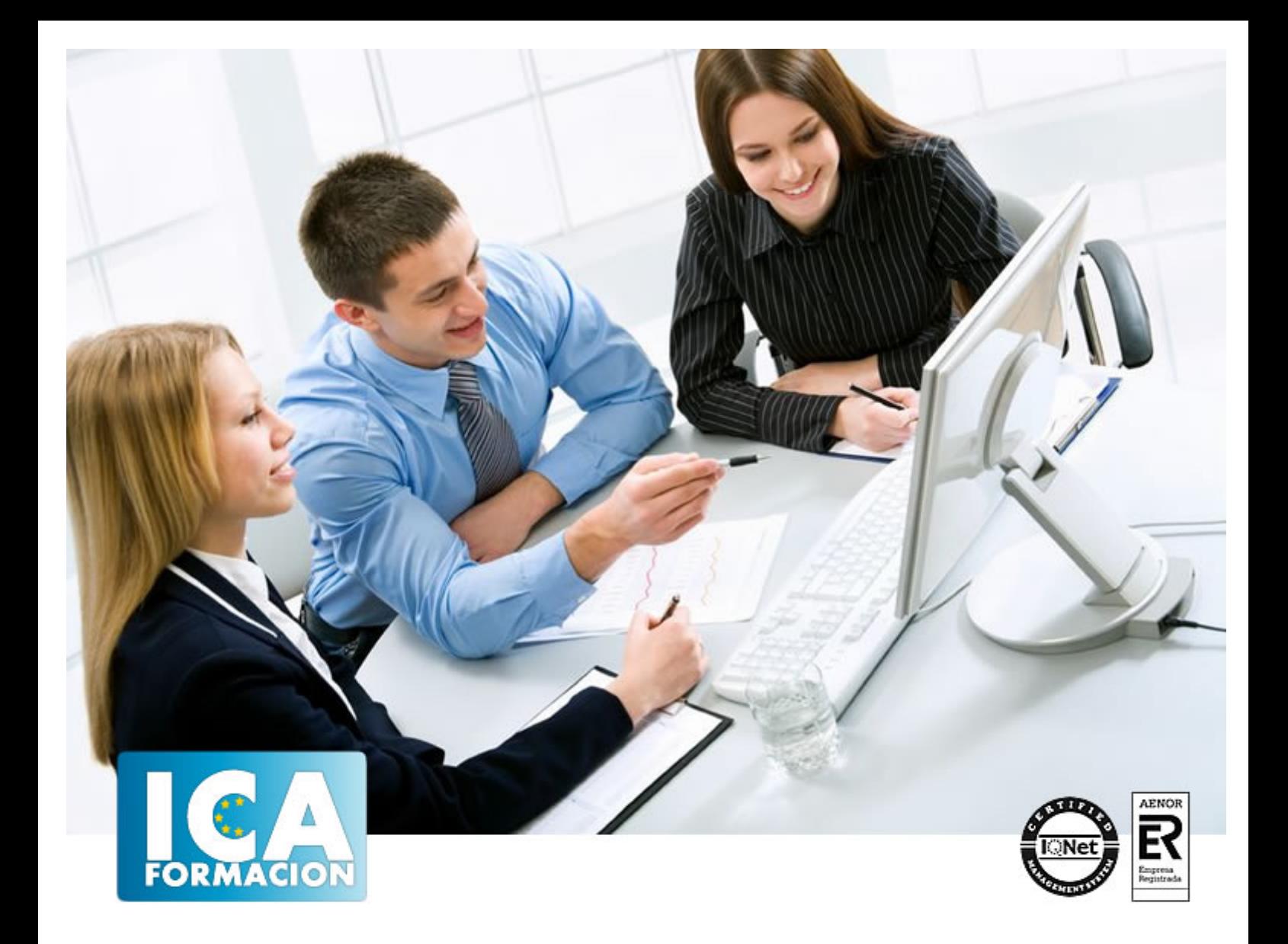

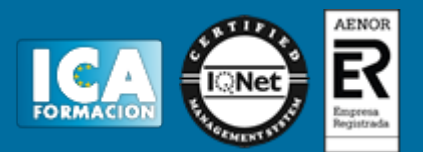

**Duración:** 40 horas

**Precio:** consultar euros.

**Modalidad:** e-learning

## **Objetivos:**

El objetivo general del curso es conseguir que el alumno sea capaz de controlar conocimientos profesionales de la herramienta de calculo Excel que le permita extrapolarlos a su actividad profesional para mejorar su rendimiento y resultados.

## **Metodología:**

El Curso será desarrollado con una metodología a Distancia/on line. El sistema de enseñanza a distancia está organizado de tal forma que el alumno pueda compatibilizar el estudio con sus ocupaciones laborales o profesionales, también se realiza en esta modalidad para permitir el acceso al curso a aquellos alumnos que viven en zonas rurales lejos de los lugares habituales donde suelen realizarse los cursos y que tienen interés en continuar formándose. En este sistema de enseñanza el alumno tiene que seguir un aprendizaje sistemático y un ritmo de estudio, adaptado a sus circunstancias personales de tiempo

El alumno dispondrá de un extenso material sobre los aspectos teóricos del Curso que deberá estudiar para la realización de pruebas objetivas tipo test. Para el aprobado se exigirá un mínimo de 75% del total de las respuestas acertadas.

El Alumno tendrá siempre que quiera a su disposición la atención de los profesionales tutores del curso. Así como consultas telefónicas y a través de la plataforma de teleformación si el curso es on line. Entre el material entregado en este curso se adjunta un documento llamado Guía del Alumno dónde aparece un horario de tutorías telefónicas y una dirección de e-mail dónde podrá enviar sus consultas, dudas y ejercicios El alumno cuenta con un período máximo de tiempo para la finalización del curso, que dependerá del tipo de curso elegido y de las horas del mismo.

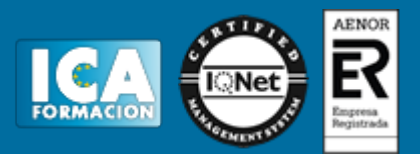

#### **Profesorado:**

Nuestro Centro fundado en 1996 dispone de 1000 m2 dedicados a formación y de 7 campus virtuales.

Tenemos una extensa plantilla de profesores especializados en las diferentes áreas formativas con amplia experiencia docentes: Médicos, Diplomados/as en enfermería, Licenciados/as en psicología, Licencidos/as en odontología, Licenciados/as en Veterinaria, Especialistas en Administración de empresas, Economistas, Ingenieros en informática, Educadodores/as sociales etc…

El alumno podrá contactar con los profesores y formular todo tipo de dudas y consultas de las siguientes formas:

-Por el aula virtual, si su curso es on line -Por e-mail -Por teléfono

#### **Medios y materiales docentes**

-Temario desarrollado.

-Pruebas objetivas de autoevaluación y evaluación.

-Consultas y Tutorías personalizadas a través de teléfono, correo, fax, Internet y de la Plataforma propia de Teleformación de la que dispone el Centro.

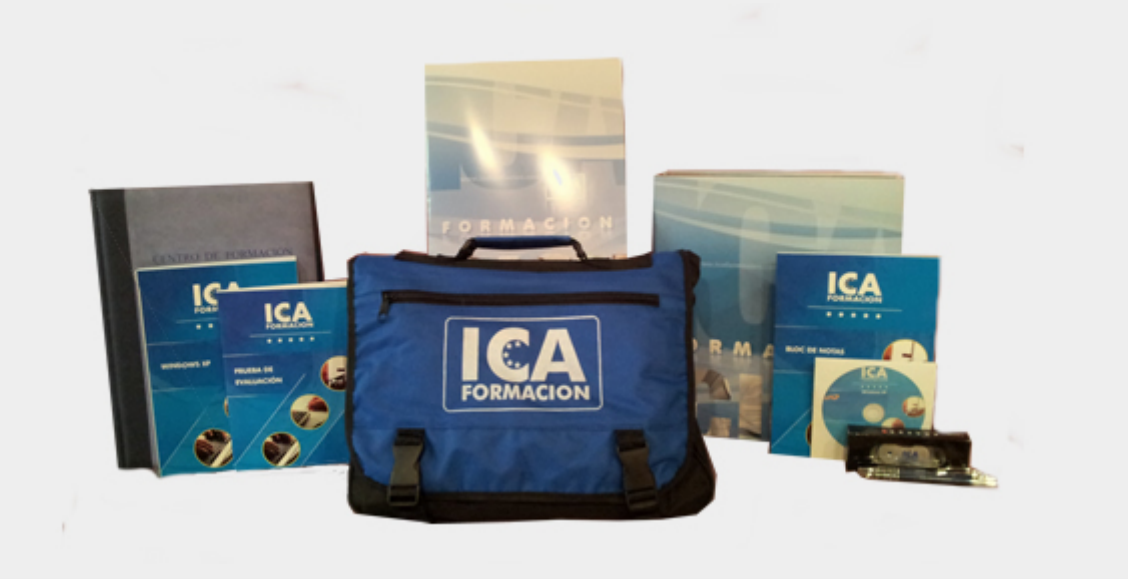

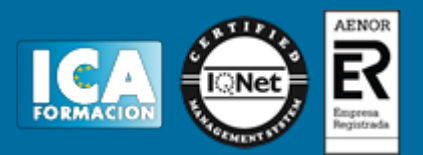

# **Titulación:**

Una vez finalizado el curso, el alumno recibirá por correo o mensajería la titulación que acredita el haber superado con éxito todas las pruebas de conocimientos propuestas en el mismo.

## **Programa del curso:**

Unidad 1: Funciones avanzadas

- Uso de fórmulas si anidadas
- Uso de y, o y not con el criterio y
- Anidad funciones de búsqueda
- Uso de la función elegir
- Elegir Turno
- Uso de la función coincidir
- Buscar nombre
- Combinar las funciones elegir y coincidir
- Subida salarial
- Datos empleado

Unidad 2: Funciones Estadísticas y Matemáticas

- Función media
- Media sueldos
- Función jerarquía
- Función ESIMO.MENOR
- Función ESIMO.MAYOR
- Función contarBlancos
- Vendedores sin ventas
- Funciones de redondeo: residuo
- Uso de la función aleatorio
- Convertir valores entre dos sistemas de medida: función convertir
- Uso de la función agregar

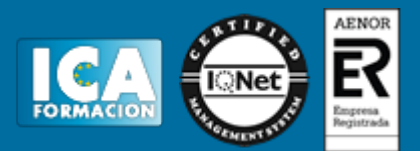

- Ranking Sueldo
- Cambiar Valores

Unidad 3: Funciones de fecha

- Uso de formulas de fecha y hora
- Identificar el día de la semana con diassemana
- Contar los días trabajados con dias.lab
- Días laborables
- Uso de la función Dia.lab
- Próxima reunión
- Subida Salarial
- **Vacaciones**
- Unidad 4: Funciones de caracteres y de información
- Funciones encontrar y extraer
- Funciones izquierda y derecha
- Uso de la función espacios
- Función concatenar
- Unir teléfono
- Función mayúscula y minúscula
- Nombre en mayúsculas
- Funciones remplazar y sustituir
- Trabajar con las funciones de información
- Uso de las funciones Eserr, ESError y SiError
- Código Banco
- Concatenar dirección

Unidad 5: Crear y ejecutar macros

- Crear macros automáticamente
- Ejecutar macros
- Macro color
- Modificación de macros
- Seguridad en macros
- Habilitar todas las macros
- Definición de funciones
- Calcular medias
- Función cuadrado

Unidad 6: Macros manuales

- El editor de Visual Basic
- Abrir el editor de Visual Basic
- Edición de propiedades
- Edición de propiedades
- El editor de código

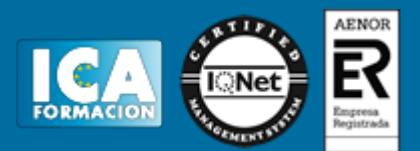

- El examinador de objetos
- La ventana de inmediato
- Elementos globales de Excel
- Cambiar el nombre de las hojas
- Valor medio
- Unidad 7: Trabajando con Visual Basic
- Trabajo con variables
- Tipo por defecto
- Definir variables
- Uso de matrices
- Uso de matrices
- Uso de variables
- Definir matrices
- **Expresiones**
- Valores condicionales
- Sentencias condicionales
- **Bucles**
- Bucles por condición
- Calcular comisiones
- Calcular comisiones con dos argumentos
- Unidad 8: Trabajo con objetos
- La aplicación
- El libro
- Modificar celdas
- La hoja
- Manipulación de datos I
- Manipulación de datos II
- Uso de cuadros de dialogo
- Cuadro de dialogo alineación
- Confirmación y petición de datos
- Cuadros de dialogo personalizados
- Cuadros de dialogo personalizados
- Cuadros de dialogo personalizados II
- Cambiar mayúsculas
- Formulario datos I
- Formulario datos II
- Unidad 9: Añadiendo títulos, etiquetas y leyendas
- Añadir, editar, y eliminar títulos de los gráficos
- Vinculación de los títulos a los contenidos
- Vinculo de título a contenido
- Opciones del eje de valores

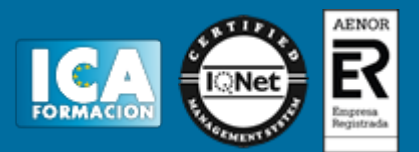

- Opciones de ejes de categorías
- Series de datos
- Añadir, editar y eliminar las leyendas
- Insertar leyenda
- Agregar y editar las etiquetas de datos
- Mostrar la fuente de los datos en un gráfico
- Trabajar con líneas de división
- Modificar un gráfico
- Histograma comparativo
- Gráfico de Gant

Unidad 10: Tipo y modificación de gráficos

- Análisis de datos y líneas de tendencia
- Inserción de líneas de serie y de unión
- Insertar líneas de unión
- Inserción de líneas de máximos y mínimos y barras ascendentes y descendentes
- Insertar barras ascendentes y descendentes
- Agregar barras de error
- Uso de gráficos de columnas y barras
- Uso de los gráficos en línea
- Uso de Gráficos circulares
- Gráficos de cotizaciones, de superficie y de dispersión
- Gráficos de anillo
- Gráfico circular con subgráfico de barras
- Gráfico evolución de objetivos
- Gráfico combinado